## : JavaSwing MVC PDF https://www.100test.com/kao\_ti2020/144/2021\_2022\_\_E6\_A8\_A1\_ E5\_BC\_8F\_\_E9\_80\_9A\_c104\_144643.htm  $(GUI)$ GUI

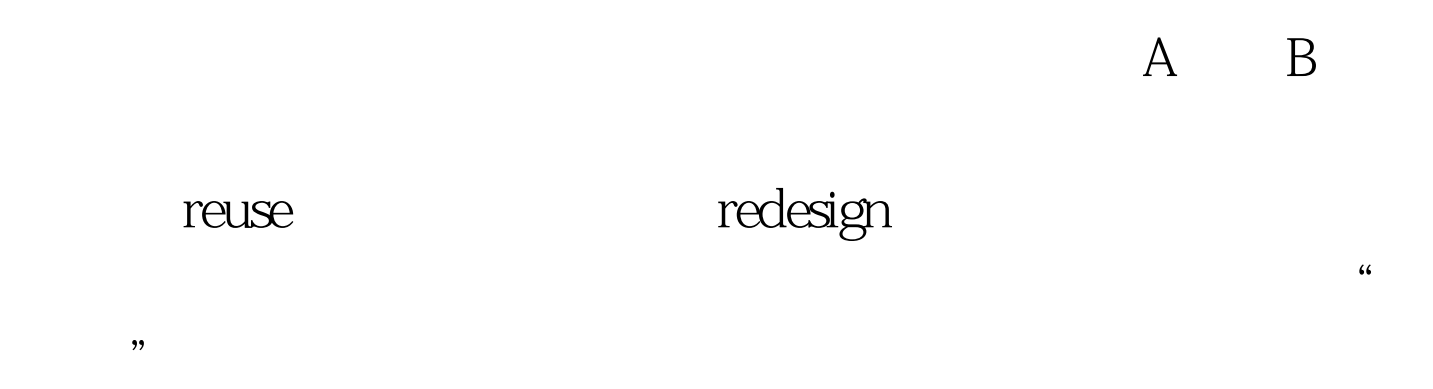

Model/View/Controller(MVC)

Foundation Class) (Swing)

java JFC(Java

 $MVC$ 

## $(GUI)$  JFC

Swing (Component)

Jtable, Jtree,  $Jt$ comboBox

Model, View, Controller model, view, controller

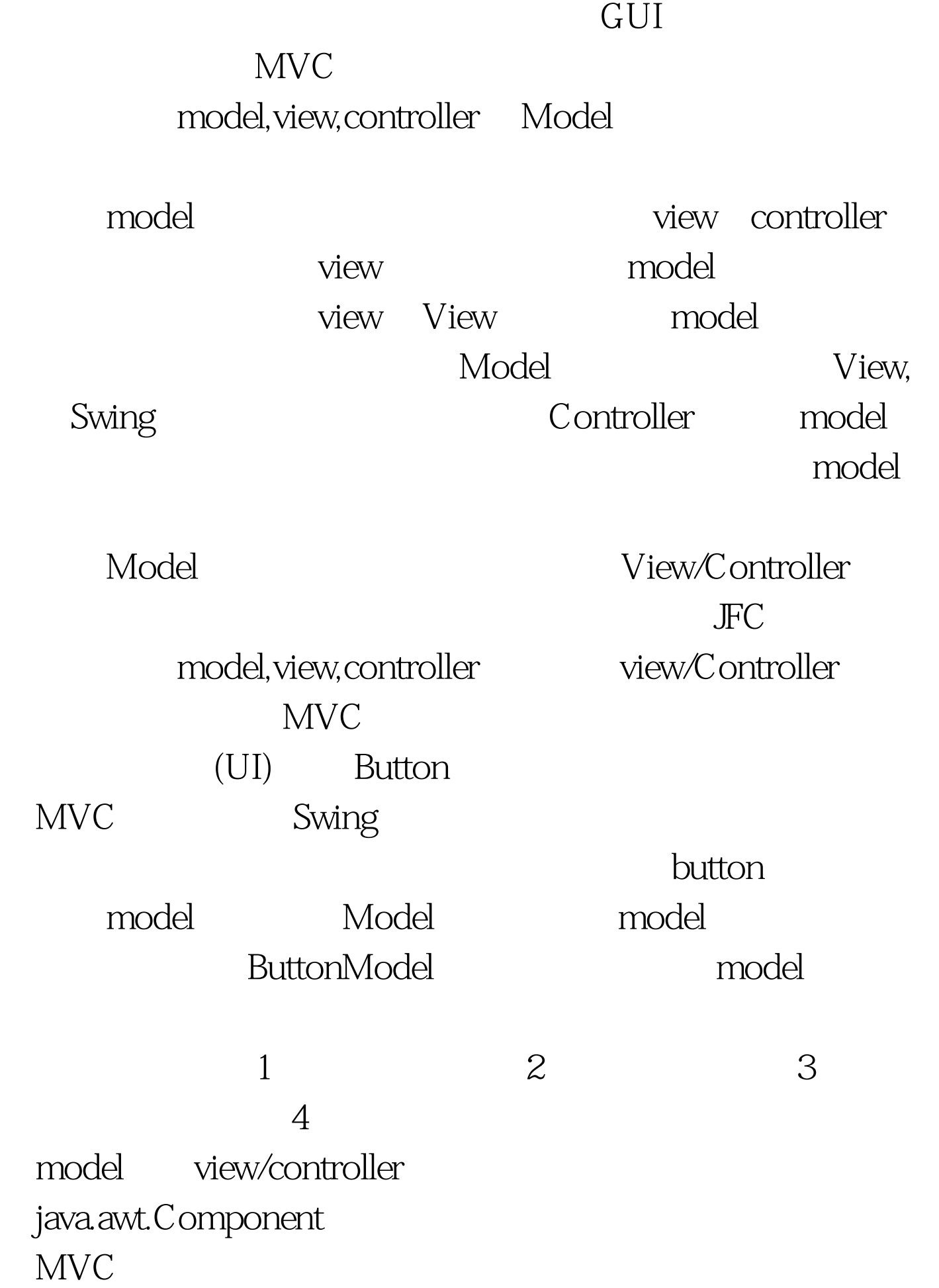

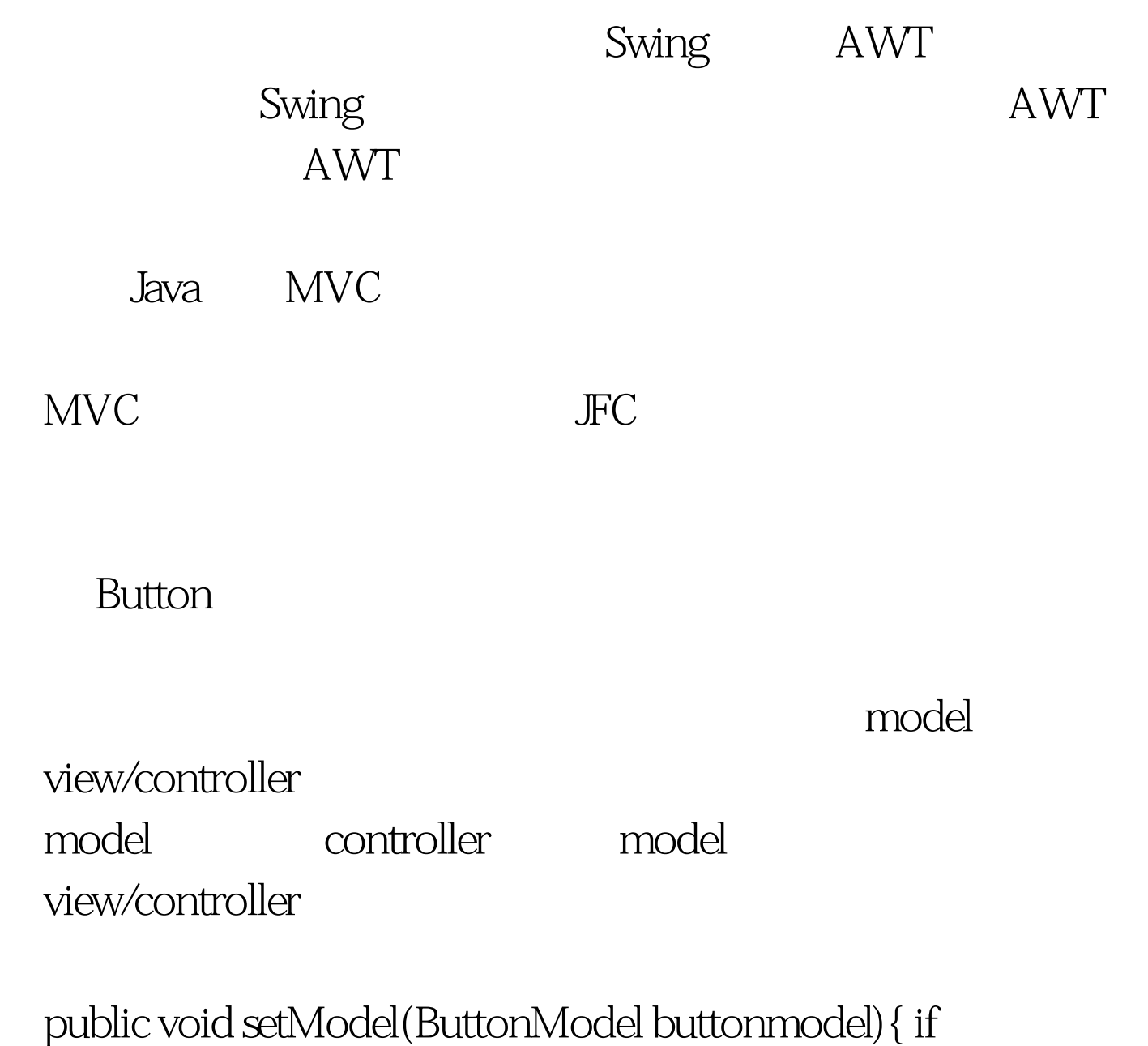

```
(this.buttonmodel != null) {
this.buttonmodel.removeChangeListener(buttonchangelistener).
this.buttonmodel.removeActionListener(buttonactionlistener).
buttonchangelistener = null. buttonactionlistener = null. }
this.buttonmodel = buttonmodel. if (this.buttonmodel != null) {
buttonchangelistener = new ButtonChangeListener().
buttonactionlistener = new ButtonActionListener().
this.buttonmodel.addChangeListener(buttonchangelistener).
this.buttonmodel.addActionListener(buttonactionlistener). }
```
0updateButton().}public void setUI(ButtonUI buttonui){ if (this.buttonui != null) { this.buttonui.uninstallUI(this). } this.buttonui = buttonui. if (this.buttonui != null) { this.buttonui.installUI(this). } QupdateButton().} public void OupdateButton(){ invalidate().} 100Test

www.100test.com